**MAC2 members and friends — Hello to everyone!**

**Our next meeting is:**

## **March 7th, 2017 — Tuesday** *at Creative Source (location details below)*

**6:30 PM — Socializing, news and announcements 7:00 PM — Presentations begin**

**This month's topic:**

# **PRINTER PERFECTION**

**How to achieve great-looking prints and photos from your home printer to be presented by Rob Ellis**

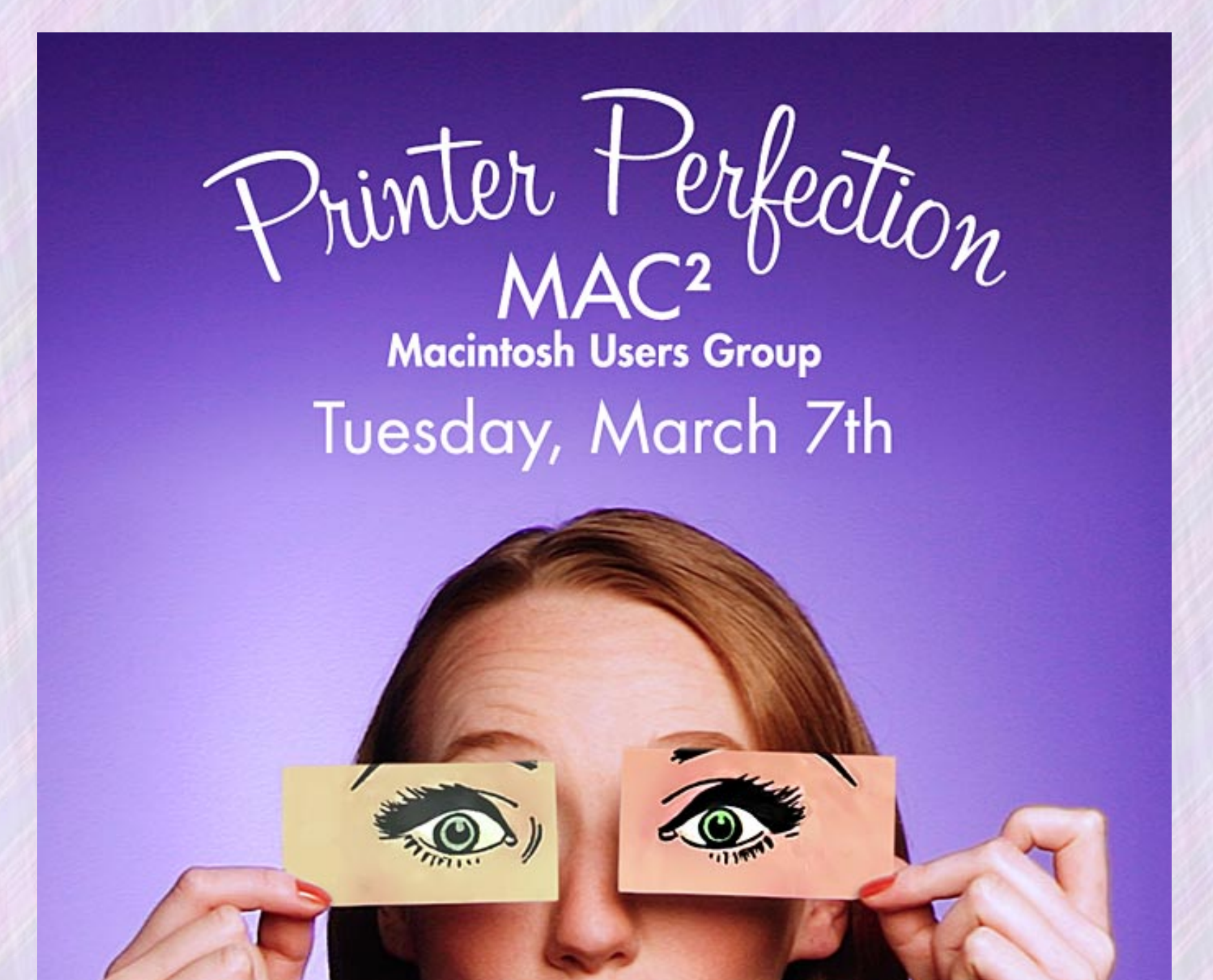

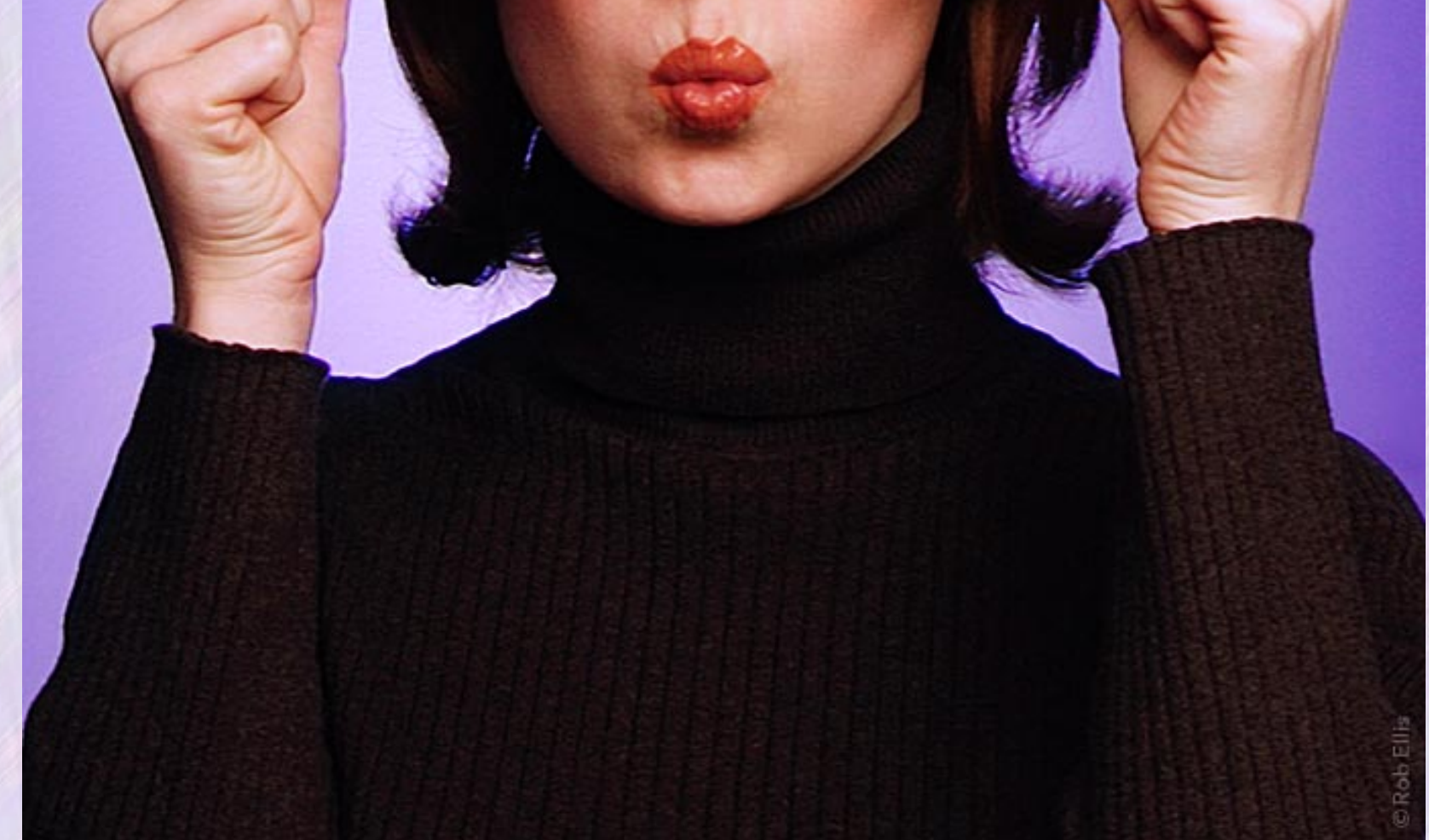

**A day, a gift, a well-turned phrase, can literally be perfect, and prints from your printer can be equally perfect. However, many computer users have disappointing luck with their printer output, with inaccurate color, washed-out blacks, muddy contrast, and blurred or pixelated images. As vexing as imperfect prints can be, perfect prints are seldom the result of luck. On Tuesday, Rob will share many tips on how you can produce stunning prints, including how to set your Mac's monitor for accurate color, how to use your Mac's 'Print' dialogue, how to select the best ink, how to choose paper that will work well with your printer, how image resolution affects printing, and how to prepare photos for print. Getting accurate color from iOS devices is a horse of a different color, with fewer options, but we will look at that as well. All in all, your printer can probably perform better than you expect, and with some good advice and a few tweaks, it may yield results that are, in fact, picture-perfect.**

**Also,**

## **BACK TO MAC BASICS**

**In this segment, we focus on more fundamental skills, to make life a little easier for those who are trying to learn how to use their Macs. This month:**

### **WHAT'S UP, DOCK?**

**(We hope you heard that in its appropriate, floppy-eared voice) to be presented by Tom Davis**

**All about the Dock, how to add and remove items, and how to make the most of its obvious and not so obvious features, including setting your own preferences for how and where it appears. We have occasionally shown how to use the Dock, but because it is such a handy tool in using**

**your Mac, we decided it was time to show it again.**

#### **About the weather:**

 $\mathcal{L}_\mathcal{L}$  ,  $\mathcal{L}_\mathcal{L}$  ,  $\mathcal{L}_\mathcal{L}$  ,  $\mathcal{L}_\mathcal{L}$  ,  $\mathcal{L}_\mathcal{L}$  ,  $\mathcal{L}_\mathcal{L}$  ,  $\mathcal{L}_\mathcal{L}$  ,  $\mathcal{L}_\mathcal{L}$  ,  $\mathcal{L}_\mathcal{L}$ 

**In these winter months, if the weather is particularly bad or road conditions are unsafe on the day of one of our monthly meetings, please try to check your email before you leave for the meeting. If a meeting is ever cancelled or postponed due to weather, we will send an emergency email to let you know.**

\_\_\_\_\_\_\_\_\_\_\_\_\_\_\_\_\_\_\_\_\_\_\_\_\_\_\_\_\_\_\_

#### *OUR MEETING LOCATION:*

*Creative Source 4623 Everhard Rd NW Canton, OH 44718 330-497-5556*

#### *DIRECTIONS:*

*Creative Source is located in the Belden Village area, in the small plaza at the intersection of Belden Village Street and Everhard Road. Within the plaza, it is to the right of PetPeople.*

*For a map, along with options to get directions from anywhere, [please click here](http://maps.google.com/maps?f=q&source=s_q&hl=en&geocode=&q=Creative+Source+Canton+Ohio&aq=&sll=40.856279,-81.434355&sspn=0.049533,0.094414&vpsrc=6&ie=UTF8&hq=Creative+Source&hnear=Canton,+Stark,+Ohio&ll=40.855338,-81.427617&spn=0.024767,0.047207&t=m&z=15)*

*About Creative Source: Creative Source is a provider of high-quality design, print ads, posters, and impressive large-scale banners, signs, displays and floor decals. For more information, visit their website at [http://www.csforideas.com](http://www.csforideas.com/)*

\_\_\_\_\_\_\_\_\_\_\_\_\_\_\_\_\_\_\_\_\_\_\_\_\_\_\_\_\_\_\_

**FOR MEETING HIGHLIGHTS, SCHEDULES AND OTHER INFO, PLEASE VISIT OUR WEBSITE:**

**[http://www.mac2mug.org](http://www.mac2mug.org/)**

\_\_\_\_\_\_\_\_\_\_\_\_\_\_\_\_\_\_\_\_\_\_\_\_\_\_\_\_\_\_\_

**Why is it that photographs of your darling black cat forever print as a dull gray? Why do some sharp photos always appear blurred in print? And how can you set your printer for the paper you want to use? Please join us on Tuesday to learn the answers to these questions and many more. And please feel free to bring a friend. See you there!**

*— Rob Ellis MAC2 Macintosh Users Group*